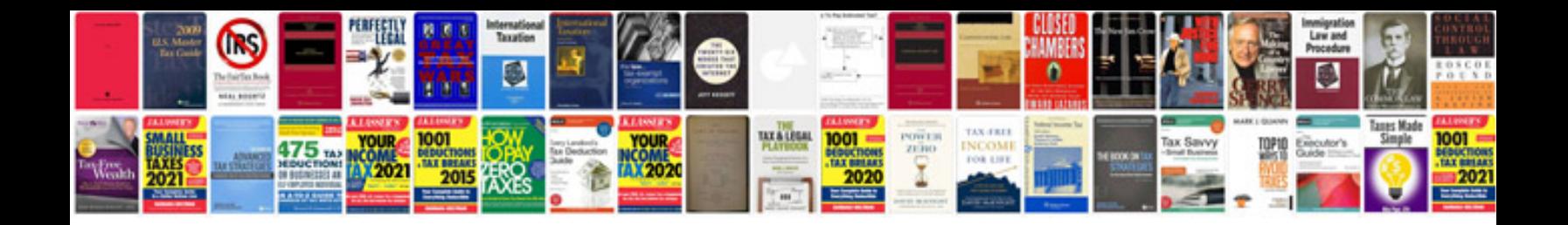

## **Computer organization objective questions and answers**

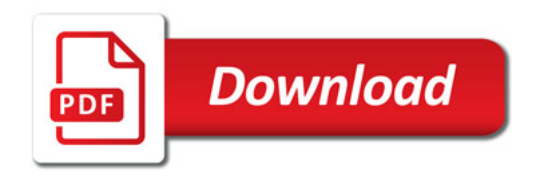

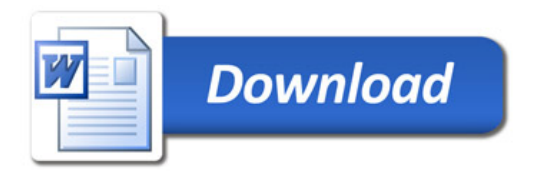